## **نمونه سوالات امتحان آمار توصیفی و زیستی در ترمهاي قبل** – **(بعضا نمونه تکراري هستند )**

### 1) جمعیت چیست نمونه چیست ( 10نمره)

جمعیت: مجموعه تمام عناصري که داراي یک یا چند ویژگی مشترك باشند ( مثلا در یک دانشگاه با 400 دانشجو اعداد وزن تمام 400 نفر دانشجو را داشته باشیم)

نمونه : بخشی از جمعیت میباشد ( مثلا در یک دانشگاه با 400 دانشجو اعداد وزن 80 نفر دانشجو را داشته باشیم)

# 2) انواع مقیاسها را نام برده و توضیح ببرید (10نمره)

 $\sim 2$ مقیاس اسمی ( NOMINAL)- کد گذاری عددی – اعداد نسبت داده شده ارجحیت و برتری ندارند ( مثل جنسیت - زن 2 مرد 1 ) مقیاس رتبهاي(ORDINAL) (ترتیبی) - با کد گذاري عددي – اعداد نسبت داده شده ارجحیت دارند ولی تناسب ندارند (مثل پرسشنامه  $1$ لینکرت شامل موافق $-3$  بی نظر $-2$  مخالف مقیاس نسـبتی(SCALE) (وزنی) با کد گذاري عددي – اعداد نسبت داده شده ارجحیت دارند و تناسب هم دارند (مثل سن و مثل وزن - مثلا وزن احمد 35 و وزن عباس 70 کیلوگرم یعنی عباس بیشتر از احمد است و به نسبت دو برابر هم میباشد)

مقیاس فاصلهاي - مثلا به یک بیمار بگوییم اگر حداکثر درد مثل یک خط کش عدد 100 باشد درد شما چقدر است و بیمار بگوید 65

3) دو مورد از انواع نمودارها نام ببرید و هر یک نیم خط توضیح دهید و شکل نمودار را ترسیم کنید(10نمره)

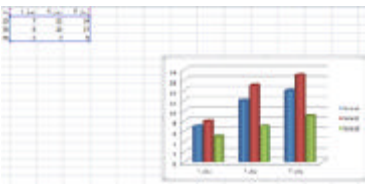

نمودار میله ای Bar Chart: برای مشاهده فراوانی داده ها و مقایسه داده ها نسبت به هم

نمودار دایره ایPie Chart : برای مشاهده سهم هر مورد از داده ها

نمودار هیستوگرام Histogram: براي مشاهده نحوه توزیع داده ها بصورت پیوسته

نمودار خطی Chart Line: براي نشان دادن رابطه بین دوسري اعداد مثلا خط رگرسیون

نمودار پراکندگی Plot Scatter : براي نشان دادن پراکندگی بین دوسري اعداد مثلا در رگرسیون

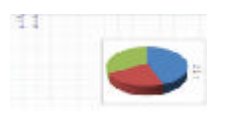

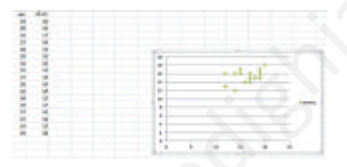

4) نمرات دانشجویان بشرح زیر است دادهها را در جدول زیر مرتب کنید. الف) میانه داده ها چه مقدار است؟ (چرا ) ب) مد(نما) داده ها چه مقدار است. – ج) دهک چهارم دادههاي را معلوم کنید – د) میانگین و واریانس و انحراف معیار نمرات دانشجویان را بدست آورید . ه) ضریب تغییرات را بدست آورید و)با تکمیل جدول، فراوانی نسبی و فراوانی نسبی تجمعی را محاسبه کنید و با یک مثال نسبی ها را توضیح دهید .. نمرات : 13 و 12 و 11 و 18 و 13 و 11 و 13 و 12 و 10 و 13 (40نمره) <sub>ی</sub> - مثلا به یک بیمار بگوییم اگر حداکثر درد مثل یک خط کش عدد 100 باشد درد شما چقدر<br>دارها نام ببرید و هر یک نیم خط توضیح دهید و شکل نمودار را ترسه<br>Bar Chart: برای مشاهده نیهم هر مورد از داده ها<br>Pie Chart: برای مشاهده سهم

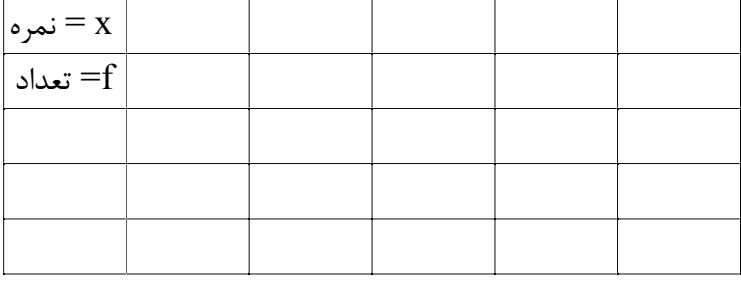

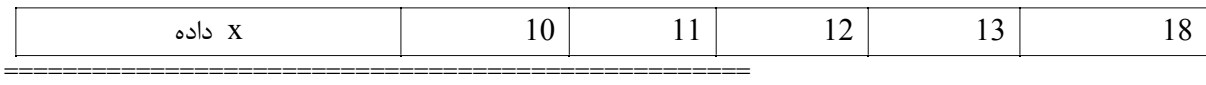

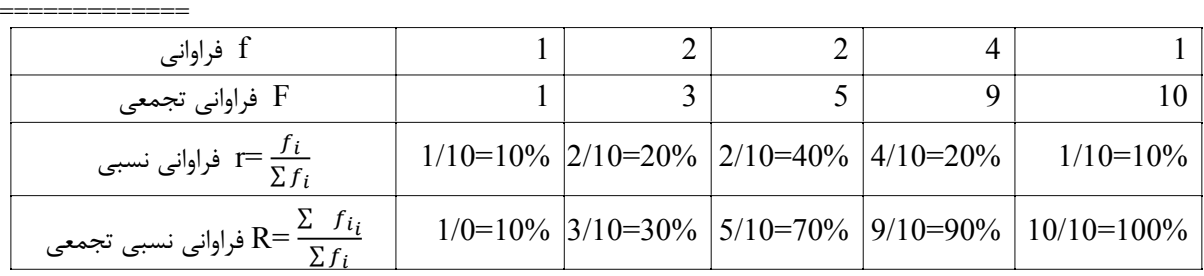

==============

مد داده اي بمقدار 13 میباشد زیرا بیشترین تعداد را دارد

 $M=13$ 

 ============== میانه داده ها

 $Q \sum f_i = \frac{1}{2}$  $\frac{1}{2}(1 + 2 + 2 + 4 + 1) = \frac{10}{2} = 5$  →  $\frac{1}{2}$  در سطر  $\text{Fi} \rightarrow 5 + \frac{1}{2}$  Fi=9 → m=13 یعنی نصف داده ها 13 یا کمتر از13 هستند یا

 $Q \sum f_i = \frac{1}{2}$  $\frac{1}{2}(1 + 2 + 2 + 4 + 1) = \frac{10}{2} = 5$  → ∴∞سطر Fi → 5+ → Fi=5 → m=12 یعنی نصف داده ها 12 یا کمتر از12 هستند

> ============ دهک 4

============

$$
Q \sum f_i = \frac{4}{10} (1 + 2 + 4 + 2 + 1) = \frac{4}{100} = 4
$$
   
0.4   
0.4   
0.4   
0.4   
0.4   
0.4   
0.4   
0.4   
0.4   
0.4   
0.4   
0.4   
0.4   
0.4   
0.4   
0.4   
0.4   
0.4   
0.4   
0.4   
0.4   
0.4   
0.4   
0.4   
0.4   
0.4   
0.4   
0.4   
0.4   
0.4   
0.4   
0.4   
0.4   
0.4   
0.4   
0.4   
0.4   
0.4   
0.4   
0.4   
0.4   
0.4   
0.4   
0.4   
0.4   
0.4   
0.4   
0.4   
0.4   
0.4   
0.4   
0.4   
0.4   
0.4   
0.4   
0.4   
0.5   
0.5   
0.4   
0.5   
0.5   
0.6   
0.6   
0.6   
0.6   
0.6   
0.6   
0.6   
0.6   
0.6   
0.6   
0.6   
0.7   
0.8   
0.9   
0.9   
0.9   
0.9   
0.9   
0.9   
0.9   
0.9   
0.9   
0.9   
0.9   
0.9   
0.9   
0.9   
0.9   
0.9   
0.9   
0.9   
0.9   
0.9   
0.9   
0.9   
0.9   
0.9   
0.9   
0.9   
0.9   
0.9   
0.9   
0.9   
0.9   
0.9   
0.9   
0.9   
0.9   
0.9   
0.9   
0.9   
0.9   
0.9   
0.9   
0.9   
0.9   
0.9   
0.

Q 
$$
\sum f_i = \frac{1}{2}(1 + 2 + 2 + 4 + 1) = \frac{10}{2} = 5
$$
  
\nQ  $\sum f_i = \frac{4}{10}(1 + 2 + 4 + 2 + 1) = \frac{4}{100} = 4$   
\nQ  $\sum f_i = \frac{4}{10}(1 + 2 + 4 + 2 + 1) = \frac{4}{100} = 4$   
\n= 12  
\n= 12  
\n= 12  
\n= 12  
\n= 12  
\n= 12  
\n= 12  
\n= 12  
\n= 12  
\n= 12  
\n= 12  
\n= 12  
\n= 12  
\n= 12  
\n= 12  
\n= 12  
\n= 12  
\n= 12  
\n= 12  
\n= 12  
\n= 12  
\n= 12  
\n= 12  
\n= 12  
\n= 12  
\n= 12  
\n= 12  
\n= 12  
\n= 12  
\n= 12  
\n= 12  
\n= 12  
\n= 12  
\n= 12  
\n= 12  
\n= 12  
\n= 12  
\n= 12  
\n= 12  
\n= 12  
\n= 12  
\n= 12  
\n= 12  
\n= 12  
\n= 12  
\n= 12  
\n= 12  
\n= 12  
\n= 12  
\n= 12  
\n= 12  
\n= 12  
\n= 12  
\n= 12  
\n= 12  
\n= 12  
\n= 12  
\n= 12  
\n= 12  
\n= 12  
\n= 12  
\n= 12  
\n= 12  
\n= 12  
\n= 12  
\n= 12  
\n= 12  
\n= 12  
\n= 12  
\n= 12  
\n= 12  
\n= 12  
\n= 12  
\n= 12  
\n= 12  
\n= 12  
\n= 12  
\n= 12  
\n= 12  
\n= 12  
\n= 12  
\n= 12  
\n= 12  
\n= 12  
\n= 12  
\n= 12  
\n= 12  
\n= 12  
\n= 1

ضریب تغییرات

$$
\rho = \frac{\sigma}{\mu} = \frac{2.05}{12.6} = 16\%
$$

یعنی پراکندگی دادهها معمولی است همیشه 1 ≥ ≥ 0 است اگر  $\rho$  صفر شود یعنی داده ها اصلا پراکنده نیستند دادها بسیار بهم نزدیک هستند اگر $\rho$  یک شود یعنی داده ها خیلی پراکنده هستند

============

Page 2 of 20 sedighias220@yahoo.com

جدول در بالا تکمیل شد نسبی r یعنی اینکه مثلا از داده به مقدار 13 بتعداد 4 تا داریم یعنی %40 داده ها 13 هستند نســبی تجمعی R یعنی اینکه مثلا از داده به مقدار 13 و کمتر از 13 بتعداد 9 تا داریم یعنی %09 داده ها 13 یا کمتر از 13 هستند

5) در یک منطقه میزان مصرف برق در سالهاي گذشته بشرح ذیل میباشد معادله خط رگرسیون را نوشته پیش بینی سالهاي بعد چقدر میباشد(20نمره)

سال مبنا را سال 1396 در نظر میگیریم و همه X ها را از 1396 کم میکنیم

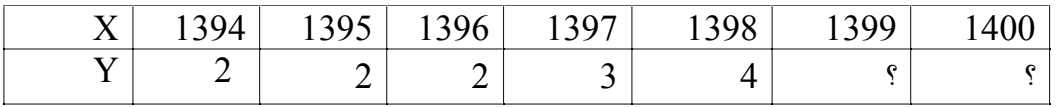

+4 +3 +2 +1 0 -1 -2 x=سال

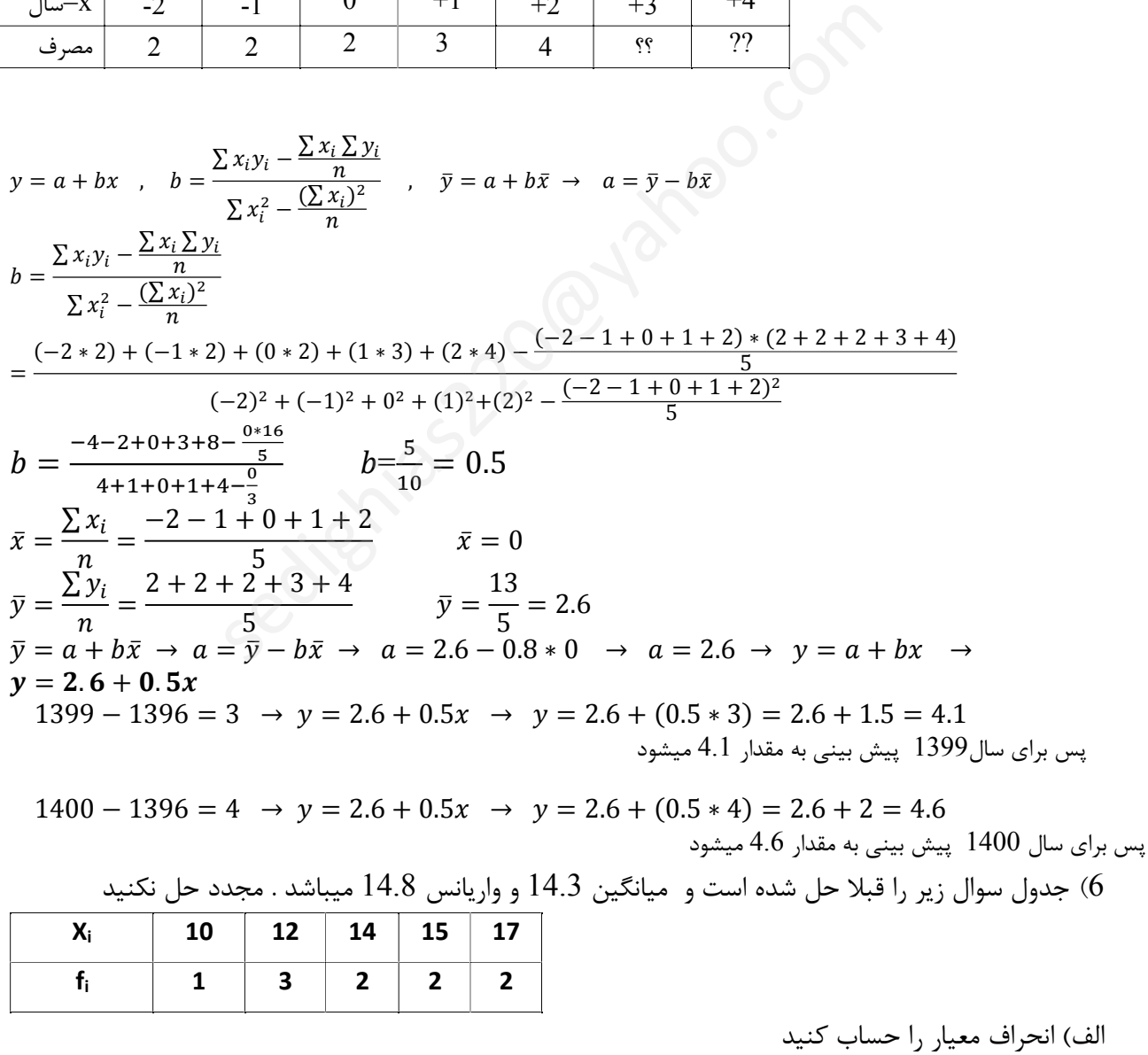

ج) میاتگین با انحراف معیار جمع و تفریق کنید و یکبار دیگر میانگین با دو برابر انحراف معیار جمع و تفریق کنید

و براي داده فوق که نرمال است هر دو جواب را کامل توضیح دهید . د) جدول زیر شباهت زیادي به جدول بالا در همین سوال دارد با استفاده از جواب قسمت بالا میانگین و انحراف معیار جدول زیر را بدون حل و بشکل سریع بدست آورید(10نمره)

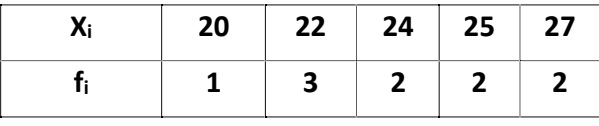

در داده هاي فوق هر یک از داده جدید باندازه 60 واحد بیش از داده قدیم است در خصوص*<sup>x</sup>* ها خود مسئله عنوان کرده که

$$
\bar{x} = 14.3
$$
  $\sigma_x = \sqrt{14.8} = 3.84$ 

طبق جدول فوق در خصوص *<sup>y</sup>* ها میتوان نوشت که

 $y_i = x_i + 10$ 

و طبق قانون میتوان نوشت

=========

 $\bar{v} = \bar{x} + 10 = 14.3 + 10 \rightarrow \bar{v} = 24.3$ 

$$
\sigma_y^2 = \sigma_x^2 \rightarrow
$$
  
\n
$$
\sigma_y = \sigma_x = \sqrt{14.8} = 3.84 \rightarrow \sigma_y = 3.84
$$

چون داده هاي جدید همگی10 واحد اضافه شده اند پس میانگین داده هاي جدید10 واحد بیشتر از میانگین داده هاي قبلی میشود و انحراف معیار داده هاي جدید با انحراف معیار داده هاي قدیم هیچ فرقی نمیکند

7) حقوق ده نفر بشرح زیر است دادهها را در جدول زیر مرتب کنید. a (مد(نما) داده ها چه مقدار است (چرا ) b(. میانه داده ها چه مقدار است؟ – c ( صدك 72 دادههاي را معلوم کنید – d (میانگین و واریانس و انحراف معیار نمرات دانشجویان را بدست آورید . e (با تکمیل جدول، فراوانی نسبی و فراوانی نسبی تجمعی را محاسبه کنید و با یک مثال نسبی ها را توضیح دهید . f ( یکبار میاتگین با انحراف معیار جمع و تفریق کنید و یکبار میانگین با دو برابر انحراف معیار جمع و تفریق کنید و هر دو را توضیح دهید. g) ضریب تغییرات را بدست آورید  $\,$ d فرمول واریانس بدون توان 2 آن بنویسید و حاصل را بدست آورید اعداد حقوق : 5 و 3 و 2 و 9 و 5 و 2 و 3 و 3 و 1 و 3  $4.3 + 10 \rightarrow \bar{y} = 24.3$ <br> $\sqrt{14.8} = 3.84 \rightarrow \sigma_y = 3.84$ <br>گون او واحد اضافه شده اند پس ميانگين داده های جديد ا $10$  واحد بيشتر از ميانگيز داده های قديم هيچ فرقی نميكند<br>ده های جديد با انحراف معيار داده های قديم هيچ فرقی نميكند<br>اس

حل:

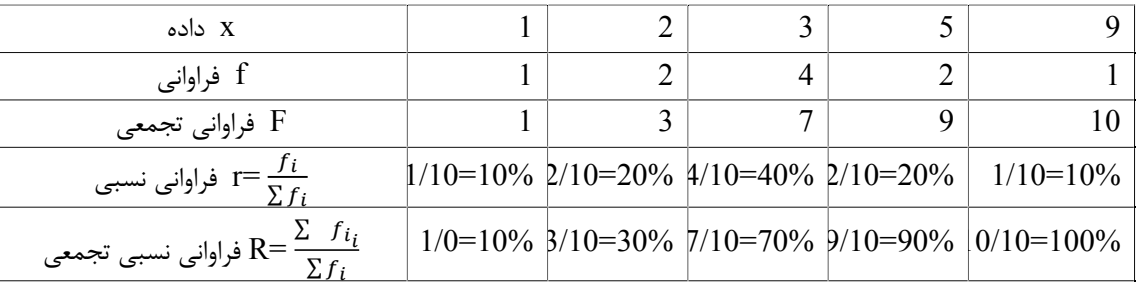

==============

مد داده اي بمقدار 3 میباشد زیرا بیشترین تعداد را دارد

 $M=3$ 

میانه داده ها

==============

$$
\frac{1}{2} \int_{0}^{2} \int_{0}^{2} \
$$

 نمونه سوالات امتحان آمار توصیفی و زیستی =============

نسبی تجمعی R یعنی اینکه مثلا از داده به مقدار 3 و کمتر از 3 بتعداد 7 تا داریم یعنی %70 داده ها 3 یا کمتر از 3 هستند =============

8) در یک منطقه میزان مبتلایان به ازدیاد قندخون در چند سال گذشته بشرح ذیل میباشد معادله خط رگرسیون را نوشته پیش بینی سال 1399 چقدر میباشد

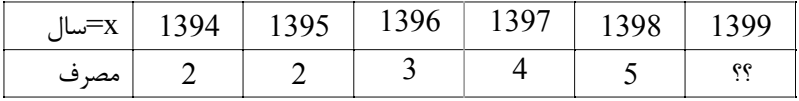

سال مبنا را سال 1396 در نظر میگیریم و همه X ها را از 1396 کم میکنیم

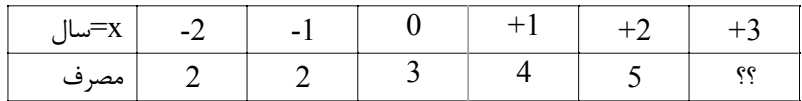

$$
y = a + bx, \quad b = \frac{\sum x_i y_i - \frac{\sum x_i \sum y_i}{n}}{\sum x_i^2 - \frac{(\sum x_i)^2}{n}}
$$
\n
$$
b = \frac{\sum x_i y_i - \frac{\sum x_i \sum y_i}{n}}{\sum x_i^2 - \frac{(\sum x_i)^2}{n}}
$$
\n
$$
= \frac{(-2 * 2) + (-1 * 2) + (0 * 3) + (1 * 4) + (2 * 5) - \frac{(-2 - 1 + 0 + 1 + 2) * (2 + 2 + 3 + 4 + 5)}{5}}{(-2)^2 + (-1)^2 + 0^2 + (1)^2 + (2)^2 - \frac{(-2 - 1 + 0 + 1 + 2)^2}{5}}
$$
\n
$$
b = \frac{-4 - 2 + 0 + 4 + 10 - \frac{0 * 16}{5}}{4 + 1 + 0 + 1 + 4 - \frac{9}{3}}
$$
\n
$$
b = \frac{8}{10} = 0.8
$$
\n
$$
\bar{x} = \frac{\sum x_i}{n} = \frac{-2 - 1 + 0 + 1 + 2}{5}
$$
\n
$$
\bar{y} = \frac{\sum y_i}{n} = \frac{2 + 2 + 3 + 4 + 5}{5}
$$
\n
$$
\bar{y} = \frac{16}{5} = 3.2
$$
\n
$$
\bar{y} = a + b\bar{x} \to a = \bar{y} - b\bar{x} \to a = 3.2 - 0.8 * 0 \to a = 3.2 \to y = a + bx \to y = 3.2 + 0.8x
$$
\n
$$
1399 - 1396 = 3 \to y = 3.2 + 0.8x \to y = 3.2 + (0.8 * 3) = 3.2 + 2.4 = 5.6
$$
\n
$$
y = \frac{3.2}{5} + 0.8x \to 0.8x \to 3.6 = 3.6
$$

9) در جدول زیر در خصوص X میانگین 4.7 واریانس 5.7 انحراف معیار 2.38 قبلا خودمان محاسبه کردهایم اصلا مجدد محاسبه نکنید . در خصوص داد هاي y که با یک نسبت به x تغییر یافته اند جوابهاي میانگین واریانس و انحراف معیار y بدون استفاده از فرمولهاي اصلی و سریع از طریق جوابهاي x بنویسید

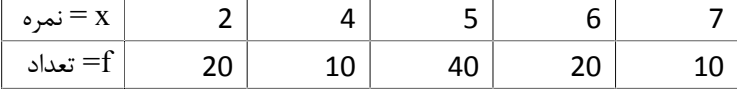

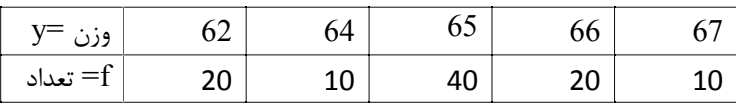

===================================================

قانونی داریم که اگر دادها به یک مقدار یکسان اضافه شوند میانگین هم بهمان مقدار اضافه میشود ولی واریانس و انحراف معیار ثابت میماند

Page 6 of 20 sedighias220@yahoo.com

در داده هاي فوق هر یک از داده جدید باندازه 60 واحد بیش از داده قدیم است در خصوص*<sup>x</sup>* ها خود مسئله عنوان کرده که

$$
\bar{x} = 4.7 \qquad \sigma_x = 2.38
$$

طبق جدول فوق در خصوص *<sup>y</sup>* ها میتوان نوشت که

 $y_i = x_i + 60$ 

و طبق قانون میتوان نوشت

$$
\bar{y} = \bar{x} + 60 = 4.7 + 60 \rightarrow \bar{y} = 64.7
$$

$$
\sigma_y^2 = \sigma_x^2 \rightarrow \sigma_y = 5.7
$$
  

$$
\sigma_y = \sigma_x = \sqrt{5.7} = 2.38 \rightarrow \sigma_y = 2.38
$$

چون داده هاي جدید همگی 60 واحد اضافه شده اند پس میانگین داده هاي جدید 60 واحد بیشتر از میانگین داده هاي قبلی میشود و انحراف معیار داده هاي جدید با انحراف معیار داده هاي قدیم هیچ فرقی نمیکند

#### 10) آمار توصیفی و آمار استنباطی را توضیح دهید

آمار توصیفی، مجموعه اي از روش هایی است که براي سازمان دهی، خلاصه کردن، تهیه جدول، رسم نمودار، توصیف و تفسیر داده هاي جمع آوري شده از نمونه آماري به کار گرفته می شود – مراحل آن : خلاصه کردن داده ها و توصیف الگوي کلی- فشرده کردن داده ها در قالب جدول هاي آماري - نمایش آن ها به وسیله ي نمودار- محاسبه شاخص هاي آماري معي من واحد احدت سعاء احد پس ميحمين صحاة من واجعين من واحد بيستر از التي تعليقات التي التي التي التي التي التي<br>ده هاي جديد با انحراف معيار داده هاي قدرت التي تعليقات التي تعليقات التي تعليقات التي تعليم التي التي التي الت

آمار استنباطی مشخص می کند که آیا الگوها وفرآیندهاي کشف شده در نمونه، در جامعه آماري هم کاربرد دارد یا خیر. بنابراین، آمار استنباطی راجع به ویژگی ها و پارامترهاي مربوط به جامعه آماري تحقیق و کیفیت ارتباط بین مفاهیم و متغیرها می باشد. بدین ترتیب، می توان گفت که از آمار استنباطی در تجزیه و تحلیل مقایسه اي و رابطهاي (علی – همبستگی) استفاده می شود.

11) انواع مقیاسها را نام برده و توضیح ببرید  $\sim$  مقیاس اسمی ( NOMINAL)- کد گذاری عددی – اعداد نسبت داده شده ارجحیت و برتری ندارند ( مثل جنسیت - زن 2 مرد 1 )

مقیاس , تبهای $\rm ORDINAL$ ) (ترتیبی) - با کد گذاری عددی – اعداد نسبت داده شده ارجحیت دارند ولی تناسب ندارند (مثل پرسشنامه لینکرت شامل  $1$ موافق $-3$  بی نظر $-2$  مخالف

مقیاس نسبتی(SCALE) (وزنی) با کد گذاري عددي – اعداد نسبت داده شده ارجحیت دارند و تناسب هم دارند (مثل سن و مثل وزن - مثلا وزن احمد 35 و وزن عباس 70 کیلوگرم یعنی عباس بیشتر از احمد است و به نسبت دو برابر هم میباشد) مقیاس فاصلهاي - مثلا به یک بیمار بگوییم اگر حداکثر درد مثل یک خط کش عدد 100 باشد درد شما چقدر است و بیمار بگوید 65

12) دو مورد از انواع نمودارها نام ببرید و هر یک نیم خط توضیح دهید و شکل نمودار را ترسیم کنید

نمودار میله ای  $\operatorname{Bar} \, {\rm Char}$ : برای مشاهده فراوانی داده ها و مقایسه داده ها نسبت به هم نمودار دایره ايChart Pie : براي مشاهده سهم هر مورد از داده ها نمودار هیستوگرام Histogram: براي مشاهده نحوه توزیع داده ها بصورت پیوسته نمودار خطی Chart Line: براي نشان دادن رابطه بین دوسري اعداد مثلا خط رگرسیون نمودار پراکندگی Plot Scatter : براي نشان دادن پراکندگی بین دوسري اعداد مثلا در رگرسیون

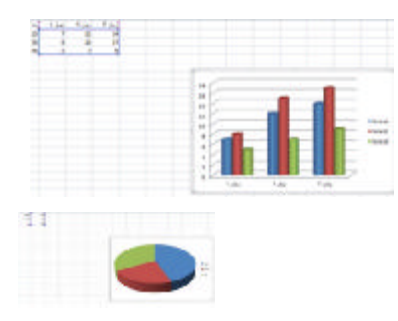

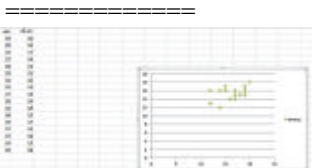

#### $====$

13) در جدول زیر نمرات 19 نفر از داتشجویان و فراوانی آنها داده شده.

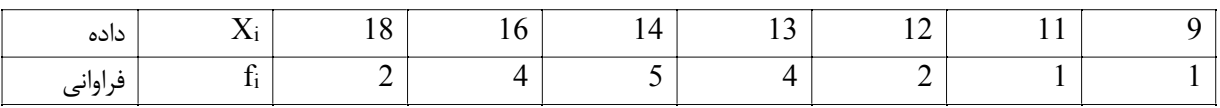

الف – جدول را یکبار دیگر با نوشتن جدول مقادیر فراوانی تجمعی و فراوانی نسبی و فراوانی نسبی تجمعی بنویسید ب – میانه چه عددي است - نما چه عددي است ج – صدك 72 چقدر است د- میانگین چه مقدار است ( دورقم اعشار) ه – واریانس و انحراف معیار چقدر است ( دورقم اعشار)  $\mu \pm 2\sigma$  و  $-\mu \pm 2\sigma$  عقادیر را محاسبه و تحلیل کنید  $\mu = \pm$ 

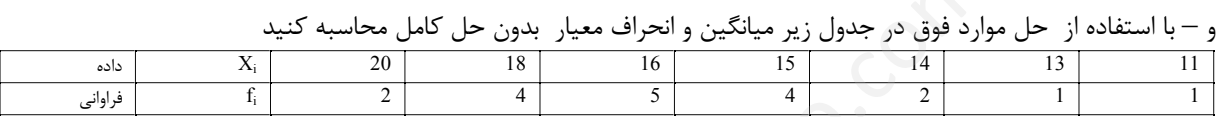

#### حل *:*

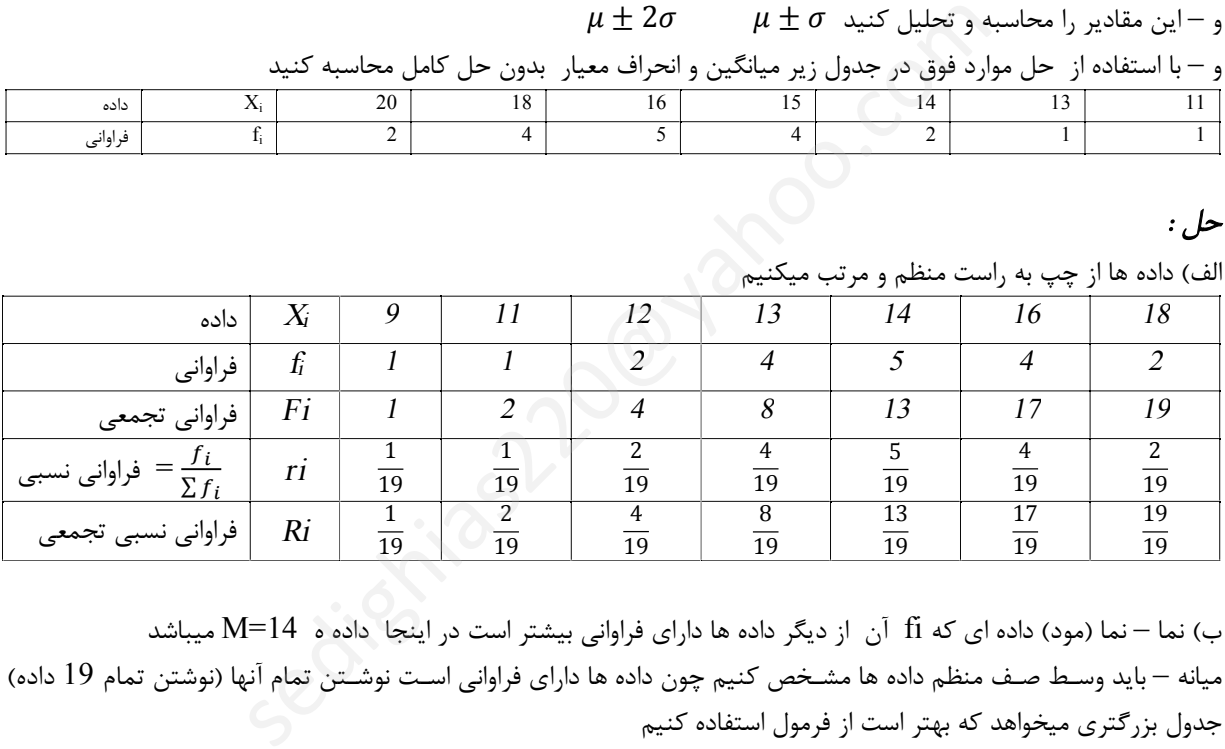

ب) نما – نما (مود) داده اي که fi آن از دیگر داده ها داراي فراوانی بیشتر است در اینجا داده ه 14=M میباشد میانه – باید وسـط صـف منظم داده ها مشـخص کنیم چون داده ها داراي فراوانی اسـت نوشـتن تمام آنها (نوشتن تمام 19 داده) جدول بزرگتري میخواهد که بهتر است از فرمول استفاده کنیم ∑ = (1 + 1 + 2 + 4 + 5 + 4 + 2) = = 9.5 سطر در Fi 9.5+ Fi= 13 m=14 میانه 14 است صدك 72 ∑ = (1 + 1 + 2 + 4 + 5 + 4 + 2) = ∗ = 13.68 سطر در Fi 13.68+ Fi=17 16 یعنی %72 داده ها 16 یا کمتر از 16 میباشند میانگین ̅= ∑ ∗ ∑ = (18 ∗ 2) + (16 ∗ 4) + (14 ∗ 5) + (13 ∗ 4) + (12 ∗ 2) + (11 ∗ 1) + (9 ∗ 1) 1 + 1 + 2 + 4 + 5 + 4 + 2 = 266 <sup>19</sup> = 14

واریانس

$$
\sigma^{2} = \frac{\sum (x - \bar{x})^{2} f_{i}}{\sum f_{i}}
$$
\n
$$
\sigma^{2} = \frac{(9 - 14)^{2} \times 1 + (11 - 14)^{2} \times 1 + (12 - 14)^{2} \times 2 + (12 - 14)^{2} \times 2 + (13 - 14)^{2} \times 4 + (14 - 14)^{2} \times 5 + (16 - 14)^{2} \times 4 + (18 - 14)^{2} \times 2}{1 + 1 + 2 + 4 + 5 + 4 + 2}
$$
\n
$$
= 4.95
$$
\n
$$
\sigma = \sqrt{\sigma^{2}} = \sqrt{4.95} = 2.22
$$

بنابراین میانگین 14 واریانس 4.95 و انحراف معیار 2.22 میباشد بقیه در صفحه بعد

#### $\mu \pm 2\sigma$   $\mu \pm \sigma$  تحلیل

 $\mu \pm \sigma = 14 \pm 2.22 = 11.78$  تا 16.22 میباشند 16.22 تا 16.22  $\mu \pm \sigma = \pm \mu$ یعنی بیش از %96 داده ها بین 9.56 تا 18.44 میباشند18.44 تا 9.56 = 4.44 ± 14 = (2.22 <sup>∗</sup> 2) ± 14 = <sup>2</sup><sup>±</sup>

#### داده جدید و مقایسه با داده قدیم

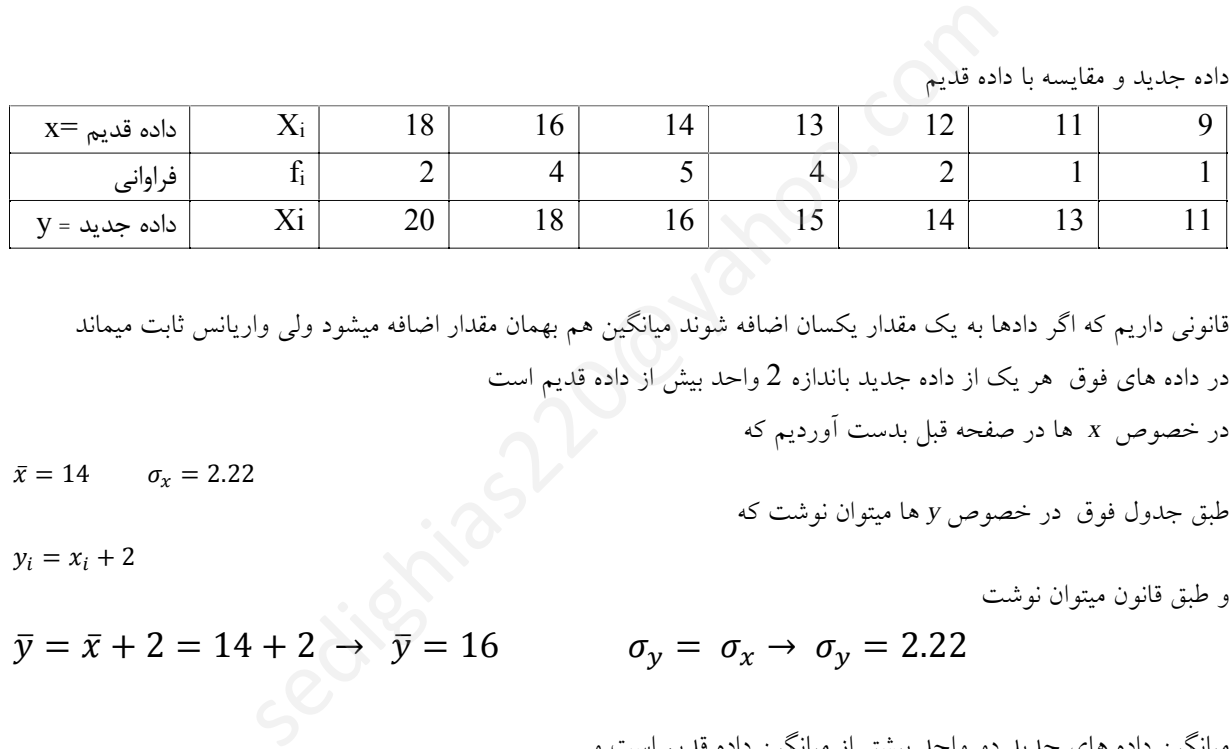

قانونی داریم که اگر دادها به یک مقدار یکسان اضافه شوند میانگین هم بهمان مقدار اضافه میشود ولی واریانس ثابت میماند در داده هاي فوق هر یک از داده جدید باندازه 2 واحد بیش از داده قدیم است

 $\bar{x} = 14$   $\sigma_r = 2.22$ 

 $\bar{v} = \bar{x} + 2 = 14 + 2 \rightarrow \bar{v} = 16$ 

نمونه سوالات امتحان آمار توصیفی و زیستی

 $y_i = x_i + 2$ 

در خصوص*<sup>x</sup>* ها در صفحه قبل بدست آوردیم که

طبق جدول فوق در خصوص *<sup>y</sup>* ها میتوان نوشت که

و طبق قانون میتوان نوشت

$$
\sigma_y = \sigma_x \rightarrow \sigma_y = 2.22
$$

میانگین داده هاي جدید دو واحد بیشتر از میانگین داده قدیم است و واریانس داده جدید مساوي واریانس داده قدیم است

### ====

14) حقوق ده نفر بشرح زیر است دادهها را در جدول زیر مرتب کنید. a (مد(نما) داده ها چه مقدار است (چرا ) b(. میانه داده ها چه مقدار است؟ – c ( صدك 75 دادههاي را معلوم کنید – d (میانگین و واریانس و انحراف معیار نمرات دانشجویان را بدست آورید . e (با تکمیل جدول، فراوانی نسبی و فراوانی نسبی تجمعی را محاسبه کنید و با یک مثال نسبی ها را توضیح دهید . f ( یکبار میاتگین با انحراف معیار جمع و تفریق کنید و یکبار میانگین با دو برابر انحراف معیار جمع و تفریق کنید و هر دو را توضیح دهید. g) ضریب تغییرات را بدست آورید h (فرمول واریانس بدون توان 2 آن بنویسید و حاصل را بدست آورید اعداد حقوق : 5 و 3 و 2 و 9 و 5 و 2 و 3 و 3 و 1 و 3

 $M=3$ 

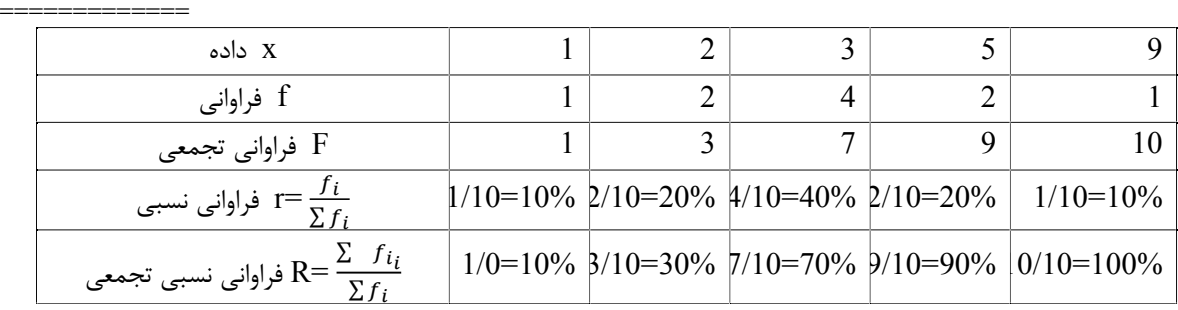

==============

مد داده اي بمقدار 3 میباشد زیرا بیشترین تعداد را دارد

==============

میانه داده ها

$$
Q \sum f_i = \frac{1}{2}(1 + 2 + 4 + 2 + 1) = \frac{10}{2} = 5
$$
   
⇒  $f_i \rightarrow 5 + 3$    
⇒  $f_i = 7$    
⇒  $f_i = 3$    
⇒  $f_i = 3$    
⇒  $f_i = 3$    
⇒  $f_i = 3$    
⇒  $f_i = 3$    
⇒  $f_i = 3$ 

صدك 75

============

============

$$
Q \sum f_i = \frac{75}{100} (1 + 2 + 4 + 2 + 1) = \frac{75}{100} = 7.5
$$
   
⇒  $f_i \rightarrow 7.5 + 3$    
∴  $f_i = 9$    
⇒ 5  
∴  $f_i = 9$    
∴  $f_i = 9$    
∴  $f_i = 9$    
∴  $f_i = 9$    
∴  $f_i = 9$    
∴  $f_i = 9$    
∴  $f_i = 9$ 

$$
\bar{x} = \mu = \frac{\sum x_i * f_i}{\sum f_i} = \frac{(1*1) + (2*2) + (3*4) + (5*2) + (9*1)}{1+2+4+2+1} = \frac{36}{10} = 3.6
$$

$$
Q \sum f_i = \frac{75}{100} (1 + 2 + 4 + 2 + 1) = \frac{75}{100} = 7.5
$$
  
\n
$$
\bar{x} = \mu = \frac{\sum x_i * f_i}{\sum f_i} = \frac{(1 * 1) + (2 * 2) + (3 * 4) + (5 * 2) + (9 * 1)}{1 + 2 + 4 + 2 + 1} = \frac{36}{10} = 3
$$
  
\n
$$
\sigma^2 = \frac{\sum (x - \bar{x})^2 f_i}{\sum f_i}
$$
  
\n
$$
\sigma^2 = \frac{(1 - 3.6)^2 * 1 + (2 - 3.6)^2 * 2 + (3 - 3.6)^2 * 4 + (5 - 3.6)^2 * 2 + (9 - 3.6)^2 * 1}{1 + 2 + 4 + 2 + 1} = \frac{6.76 + 5.12 + 1.44 + 3.92 + 29.16}{1 + 2 + 4 + 2 + 1} = 4.6
$$
  
\n
$$
\sigma = \sqrt{\sigma^2} = \sqrt{4.6} = 2.14
$$
  
\n
$$
\bar{y} = \sqrt{\sigma^2} = \sqrt{4.6} = 2.14
$$
  
\n
$$
\bar{y} = \sqrt{\sigma^2} = \sqrt{4.6} = 2.14
$$

============

 $\mu \pm 2\sigma$   $\mu \pm \sigma$  تحلیل

 $\mu \pm \sigma = 3.6 \pm 2.14 = 1.46$  تا 5.74

یعنی بیش از 68٪ داده ها بین 1.46 تا 5.74 میباشند

 $μ ± 2σ = 3.6 ± (2 * 2.14) = 3.6 ± 4.28 = -0.69$  ↓ 7.89

===================================================

یعنی بیش از %96 داده ها بین *-0.69* تا *7.89* میباشند

 ============= ضریب تغییرات

$$
\rho = \frac{\sigma}{\mu} = \frac{2.14}{3.6} = 0.46 = 46\%
$$

یعنی پراکندگی دادهها معمولی است همیشه  $0 \leq \rho \leq 1$  است اگر  $\rho$  صفر شود یعنی داده ها اصلا پراکنده نیستند دادها بسیار بهم نزدیک هستند

Page 10 of 20 sedighias220@yahoo.com

اگر $\rho$  یک شود یعنی داده ها خیلی پراکنده هستند

$$
\frac{\sum(x_i - \bar{x}) * f_i}{\sum f_i} = \frac{(1 - 3.6) * 1 + (2 - 3.6) * 2 + (3 - 3.6) * 4 + (5 - 3.6) * 2 + (9 - 3.6) * 1}{1 + 2 + 4 + 2 + 1}
$$

$$
\frac{-2.6 - 3.2 - 2.4 + 2.8 + 5.4}{1 + 2 + 4 + 2 + 1} = \frac{0}{10} = 0
$$

============

=============

جدول در بالا تکمیل شد

نسبی r یعنی اینکه مثلا از داده به مقدار 3 بتعداد 4 تا داریم یعنی %40 داده ها 3 هستند نسبی تجمعی R یعنی اینکه مثلا از داده به مقدار 3 و کمتر از 3 بتعداد 7 تا داریم یعنی %70 داده ها 3 یا کمتر از 3 هستند =============

15) در یک منطقه میزان مبتلایان به ازدیاد قندخون در چند سال گذشته بشرح ذیل میباشد معادله خط رگرسیون را نوشته پیش بینی سال 1399 چقدر میباشد

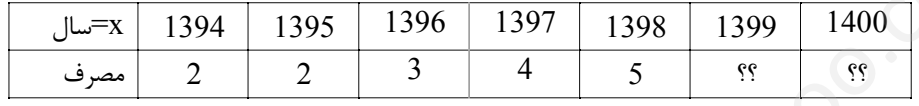

# سال مبنا را سال 1396 در نظر میگیریم و همه X ها را از 1396 کم میکنیم

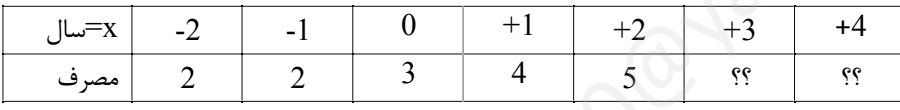

 = + , = ∑ − ∑ ∑ ∑ − (∑ ) , = + ̅ → = − ̅ = ∑ − ∑ ∑ ∑ − (∑ ) = (−2 ∗ 2) + (−1 ∗ 2) + (0 ∗ 3) + (1 ∗ 4) + (2 ∗ 5) − (−2 − 1 + 0 + 1 + 2) ∗ (2 + 2 + 3 + 4 + 5) 5 (−2) + (−1) + 0 + (1) +(2) − (−2 − 1 + 0 + 1 + 2) 5 = ∗ = = 0.8 ̅= ∑ = −2 − 1 + 0 + 1 + 2 5 ̅= 0 = ∑ = 2 + 2 + 3 + +4 + 5 5 = 16 5 = 3.2 = + ̅ → = − ̅ → = 3.2 − 0.8 ∗ 0 → = 3.2 → = + → = . + . sedighias220@yahoo.com

 $1399 - 1396 = 3 \rightarrow y = 3.2 + 0.8x \rightarrow y = 3.2 + (0.8 * 3) = 3.2 + 2.4 = 5.6$ پس براي سال 1399 پیش بینی به مقدار 5.6 میشود

 $1400 - 1396 = 4 \rightarrow y = 3.2 + 0.8x \rightarrow y = 3.2 + (0.8 * 4) = 3.2 + 3.2 = 6.4$ 

پس براي سال 1400 پیش بینی به مقدار 6.4 میشود

در جدول زیر در خصوص  ${\rm X}$  میانگین 4.7 واریانس 5.7 قبلا خودمان محاسبه کردهایم اصلا مجدد محاسبه نکنید . در  $16$ خصوص داد هاي y که با یک نسبت به x تغییر یافته اند جوابهاي میانگین واریانس و انحراف معیار y بدون استفاده از فرمولهاي اصلی و سریع از طریق جوابهاي x بنویسید

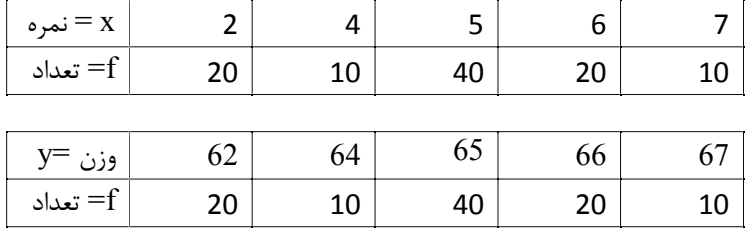

قانونی داریم که اگر دادها به یک مقدار یکسان اضافه شوند میانگین هم بهمان مقدار اضافه میشود ولی واریانس و انحراف معیار ثابت میماند

در داده هاي فوق هر یک از داده جدید باندازه 60 واحد بیش از داده قدیم است

در خصوص*<sup>x</sup>* ها خود مسئله عنوان کرده که

طبق جدول فوق در خصوص *<sup>y</sup>* ها میتوان نوشت که

و طبق قانون میتوان نوشت

$$
\bar{x} = 4.7 \qquad \sigma_x = 2.38
$$

 $y_i = x_i + 60$ 

$$
\bar{y} = \bar{x} + 60 = 4.7 + 60 \rightarrow \bar{y} = 64.7
$$

$$
\sigma_y^2 = \sigma_x^2 \rightarrow \sigma_y = 5.7
$$
  

$$
\sigma_y = \sigma_x = \sqrt{5.7} = 2.38 \rightarrow \sigma_y = 2.38
$$

===================================================

چون داده هاي جدید همگی 60 واحد اضافه شده اند پس میانگین داده هاي جدید 60 واحد بیشتر از میانگین داده هاي قبلی میشود و انحراف معیار داده هاي جدید با انحراف معیار داده هاي قدیم هیچ فرقی نمیکند از داده جدید باندازه 60 واحد بیش از داده قدیم است<br>مسئله عنوان کرده که<br>بوص y ها میتوان نوشت که<br> $\bar{y} = \bar{x} + 60 = 4.7 + 60 \rightarrow \bar{y} = 64.7$ ت<br> $\sigma_y = 5.7$ <br> $\sqrt{5.7} = 2.38 \rightarrow \sigma_y = 2.38$ اده های جدید 60 واحد بیشتر از میا $\sqrt{5.7} = 2.38 \rightarrow$ 

17) آمار توصیفی و آمار استنباطی را توضیح دهید

آمار توصیفی، مجموعه اي از روش هایی است که براي سازمان دهی، خلاصه کردن، تهیه جدول، رسم نمودار، توصیف و تفسیر داده هاي جمع آوري شده از نمونه آماري به کار گرفته می شود – مراحل آن : خلاصه کردن داده ها و توصیف الگوي کلی- فشرده کردن داده ها در قالب جدول هاي آماري - نمایش آن ها به وسیله ي نمودار- محاسبه شاخص هاي آماري

آمار استنباطی مشخص می کند که آیا الگوها وفرآیندهاي کشف شده در نمونه، در جامعه آماري هم کاربرد دارد یا خیر. بنابراین، آمار استنباطی راجع به ویژگی ها و پارامترهاي مربوط به جامعه آماري تحقیق و کیفیت ارتباط بین مفاهیم و متغیرها می باشد. بدین ترتیب، می توان گفت که از آمار استنباطی در تجزیه و تحلیل مقایسه اي و رابطهاي (علی – همبستگی) استفاده می شود.

#### 18) انواع مقیاسها را نام برده و توضیح ببرید

مقیاس اسمی ( NOMINAL)- کد گذاری عددی – اعداد نسبت داده شده ارجحیت و برتری ندارند ( مثل جنسیت - زن 2 مرد 1 ) مقیاس رتبهای $\rm (ORDINAL)$  (ترتیبی) - با کد گذاری عددی – اعداد نسبت داده شده ارجحیت دارند ولی تناسب ندارند (مثل پرسشنامه لینکرت شامل  $1$ موافق $-3$  بی نظر $-2$  مخالف

مقیاس نسبتی(SCALE) (وزنی) با کد گذاری عددی – اعداد نسبت داده شده ارجحیت دارند و تناسب هم دارند (مثل سن و مثل وزن - مثلا وزن احمد 35 و وزن عباس 70 کیلوگرم یعنی عباس بیشتر از احمد است و به نسبت دو برابر هم میباشد) مقیاس فاصلهاي - مثلا به یک بیمار بگوییم اگر حداکثر درد مثل یک خط کش عدد 100 باشد درد شما چقدر است و بیمار بگوید 65

#### 19) جمعیت چیست نمونه چیست

جمعیت: مجموعه تمام عناصـري که داراي یک یا چند ویژگی مشـترك باشـند ( مثلا در یک دانشـگاه با 400 دانشـجو اعداد وزن تمام 400 نفر دانشجو را داشته باشیم)

نمونه : بخشی از جمعیت میباشد ( مثلا در یک دانشگاه با 400 دانشجو اعداد وزن 80 نفر دانشجو را داشته باشیم)

==========

20) –نمرات دانشجویان با دادههاي زیر را در جدولی دیگر مرتب کنید. الف) میانه داده ها چه مقدار است؟ (چرا ) ب- مد(نما) داده ها چه مقدار است. -ج- صدك 85 دادههاي را معلوم کنید –د- میانگین و واریانس و انحراف معیار نمرات دانشجویان را بدست آورید

با تکمیل جدول فراوانی نسبی و فراوانی نسبی تجمعی را محاسبه کنید و با یک مثال نسبی ها را توضیح دهید

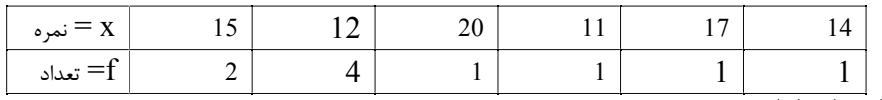

حل : مد داده 14 میباشد زیرا بیشترین تکرار(تعداد) را دارد براي میانه و چندك حتما باید مرتب کنیم و Fi تشکیل دهیم

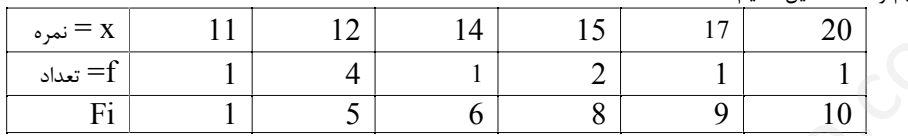

در میانه 1/2=p است

$$
n * p = 10 * \frac{1}{2} = 5
$$
  $5 + \rightarrow Fi = 6 \rightarrow Xi = 14$ 

در صدك 85 خواهیم داشت 85/100=p

$$
n * p = 10 * \frac{85}{100} = 8.5
$$
 8.5 + →  $Fi = 9 \rightarrow Xi = 17$ 

و<sub>ل</sub>یدیاک حتما باید مرتب کنیم و 11 | 12 | 14 | 15 | 17 | 20  
\n3.14 | 5 | 17 | 20 |  
\nFi | 1 | 5 | 6 | 8 | 9 | 10 |  
\nFi | 1 | 5 | 6 | 8 | 9 | 10 |  
\nFi | 1 | 5 | 6 | 8 | 9 | 10 |  
\n
$$
n * p = 10 * \frac{1}{2} = 5 5 + \rightarrow Fi = 6 \rightarrow Xi = 14
$$
  
\n $p = 85/100$  ...  $p = 1/2$  کو اویم داشت 85  
\n $x = \frac{\sum x_i f_i}{\sum f_i} = \frac{(11*1)+(12*4)+(14*1)+(15*2)+(17*1)+(20*1)}{1+4+1+2+1+1}$   
\n $\sigma^2 = \frac{\sum (x_i - \bar{x})^2 f_i}{\sum f_i} = \frac{(11-14))^2*1+(12-14))^2*4+(14-14)^3}{{1+4+1+2+1+1}}$   
\n $\sigma = \sqrt{\sigma^2} = \sqrt{7.2} = 2.68$   $\frac{1}{\sqrt{6}} = \frac{1}{\sqrt{6}}$   
\n $1+4+1+2+1+1$   
\n $\sigma = \sqrt{\sigma^2} = \sqrt{7.2} = 2.68$   $\frac{1}{\sqrt{6}} = \frac{1}{\sqrt{6}}$   
\n $1 + \frac{1}{\sqrt{6}} = \frac{1}{\sqrt{6}}$   
\n $1 + \frac{1}{\sqrt{6}} = \frac{1}{\sqrt{6}}$   
\n $1 + \frac{1}{\sqrt{6}} = \frac{1}{\sqrt{6}}$   
\n $1 + \frac{1}{\sqrt{6}} = \frac{1}{\sqrt{6}}$   
\n $1 + \frac{1}{\sqrt{6}} = \frac{1}{\sqrt{6}}$   
\n $1 + \frac{1}{\sqrt{6}} = \frac{1}{\sqrt{6}}$   
\n $1 + \frac{1}{\sqrt{6}} = \frac{1}{\sqrt{6}}$   
\n $1 + \frac{1}{\sqrt{6}} = \frac{1}{\sqrt{6}}$   
\

$$
\sigma = \sqrt{\sigma^2} = \sqrt{7.2} = 2.68
$$
انحران معا

21) - در یک منطقه میزان مصرف سالیانه برق در چند سال گذشته بشرح ذیل میلیون مگاوات ساعت میباشد معادله رخط رگرسیون را نوشته پیش بینی سال 1395 چقدر میباشد

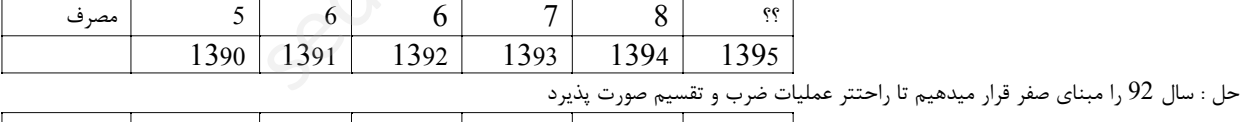

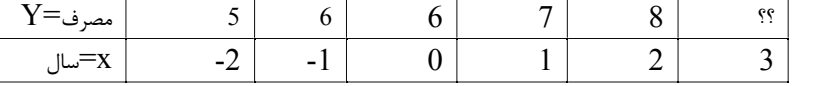

 $y = a + bx$ 

$$
b = \frac{\sum x_i y_i - \frac{\sum x_i \sum y_i}{n}}{\sum x_i^2 - \frac{(\sum x_i)^2}{n}}, \qquad a = \overline{y} - b\overline{x} \qquad \Rightarrow y = a + bx
$$
  

$$
y = a + bx, \qquad b = \frac{\sum x_i y_i - \frac{\sum x_i \sum y_i}{n}}{\sum x_i^2 - \frac{(\sum x_i)^2}{n}}, \qquad \overline{y} = a + b\overline{x} \to a = \overline{y} - b\overline{x}
$$

$$
b = \frac{\sum x_i y_i - \frac{\sum x_i \sum y_i}{n}}{\sum x_i^2 - \frac{(\sum x_i)^2}{n}}
$$
  
= 
$$
\frac{(5 * -2) + (6 * -1) + (6 * 0) + (7 * 1) + (8 * 2) - \frac{(-2 - 1 + 0 + 1 + 2) * (5 + 6 + 6 + 7 + 8)}{5}}{((-2)^2 + (-1)^2 + 0^2 + (1)^2 + (+2)^2 - \frac{(-2 - 1 + 0 + 1 + 2)}{5}}
$$
  

$$
b = \frac{-10 - 6 + 0 + 7 + 16 - \frac{0 + 32}{5}}{4 + 1 + 0 + 1 + 4 - \frac{0}{5}}
$$

$$
b = \frac{7}{10} = 0.7
$$
  

$$
\bar{x} = \frac{\sum x_i}{n} = \frac{-2 - 1 + 0 + 1 + 2}{5}
$$

$$
\bar{x} = 0
$$
  

$$
\bar{y} = \frac{\sum y_i}{n} = \frac{5 + 6 + 6 + 7 + 8}{5}
$$

$$
\bar{y} = \frac{32}{5}
$$

$$
\bar{y} = 6.4
$$
  

$$
a = \bar{y} - b\bar{x} \rightarrow a = 6.4 - 0.7 * 0 \rightarrow a = 6.4
$$
  

$$
y = a + bx \rightarrow y = 6.4 + 0.7x \rightarrow x = 3 \rightarrow 1395 \equiv 3 \rightarrow y = 6.4 + (0.7 * 3) = 8.5
$$

22) مصرف یک دارو در سه سال گذشته مقادیر زیر بوده در سالهاي بعد پیش بینی نمایید

|                         |           |          |     |    | $\overline{\phantom{a}}$ |  |
|-------------------------|-----------|----------|-----|----|--------------------------|--|
| السال $\bf{x} = \bf{x}$ | ۱n<br>ر ر | 94       | ر ر | J6 | $\sim$ $-$               |  |
| 7 <sup>-</sup> مصرف     |           | <u>.</u> |     |    |                          |  |
|                         |           |          |     |    |                          |  |

حل : ابتدا در جدول مقادیرx قدیمی را Xm نام گذاشته و آنرا را تغییر میدهیم مثلا همه را از 94 کم میکنیم

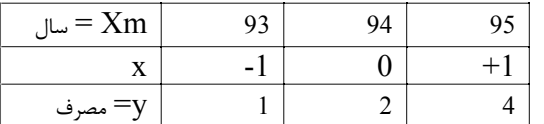

سال گنشته مقادیر زیر بوده در سالهای بعد پیش بینی نمایید  
\n
$$
\frac{1}{\sqrt{1-x}} = \frac{1}{2}
$$
\n
$$
\frac{1}{\sqrt{1-x}} = \frac{1}{2}
$$
\n
$$
\frac{1}{\sqrt{1-x}} = \frac{1}{2}
$$
\n
$$
\frac{1}{\sqrt{1-x}} = \frac{1}{2}
$$
\n
$$
\frac{1}{\sqrt{1-x}} = \frac{1}{2}
$$
\n
$$
\frac{1}{\sqrt{1-x}} = \frac{1}{2}
$$
\n
$$
\frac{1}{\sqrt{1-x}} = \frac{1}{2}
$$
\n
$$
\frac{1}{2}
$$
\n
$$
\frac{1}{2}
$$
\n
$$
\frac{1}{2}
$$
\n
$$
\frac{1}{2}
$$
\n
$$
\frac{1}{2}
$$
\n
$$
\frac{1}{2}
$$
\n
$$
\frac{1}{2}
$$
\n
$$
\frac{1}{2}
$$
\n
$$
\frac{1}{2}
$$
\n
$$
\frac{1}{2}
$$
\n
$$
\frac{1}{2}
$$
\n
$$
\frac{1}{2}
$$
\n
$$
\frac{1}{2}
$$
\n
$$
\frac{1}{2}
$$
\n
$$
\frac{1}{2}
$$
\n
$$
\frac{1}{2}
$$
\n
$$
\frac{1}{2}
$$
\n
$$
\frac{1}{2}
$$
\n
$$
\frac{1}{2}
$$
\n
$$
\frac{1}{2}
$$
\n
$$
\frac{1}{2}
$$
\n
$$
\frac{1}{2}
$$
\n
$$
\frac{1}{2}
$$
\n
$$
\frac{1}{2}
$$
\n
$$
\frac{1}{2}
$$
\n
$$
\frac{1}{2}
$$
\n
$$
\frac{1}{2}
$$
\n
$$
\frac{1}{2}
$$
\n
$$
\frac{1}{2}
$$
\n
$$
\frac{1}{2}
$$
\n
$$
\frac{1}{2}
$$
\n
$$
\frac{1}{2}
$$
\n
$$
\frac{1}{2}
$$
\n
$$
\frac{1}{2}
$$
\n
$$
\frac{1}{2}
$$
\n
$$
\frac{1}{2}
$$
\n

23) در یک منطقه میزان مبتلایان به ازدیاد قندخون در چند سال گذشته بشرح ذیل میباشد معادله خط رگرسیون را نوشته پیش بینی سال 1397 چقدر میباشد

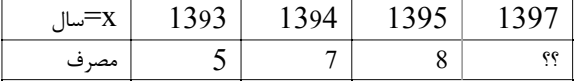

حل : ابتدا در جدول مقادیرx قدیمی را Xm نام گذاشته و آنرا را تغییر میدهیم مثلا همه را از 1394 کم میکنیم

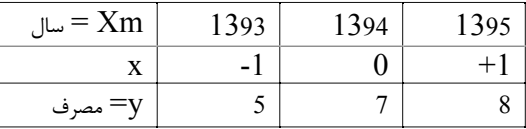

===================================================

$$
y = a + bx
$$

$$
b = \frac{\sum x_i y_i - \frac{\sum x_i \cdot \sum y_i}{n}}{\sum x_i^2 - \frac{(\sum x_i)^2}{n}} = \frac{(-1 \cdot 5) + (0 \cdot 7) + (1 \cdot 8) - \frac{(-1 + 0 + 1)(5 + 7 + 8)}{3}}{((-1)^2 + (0)^2 + (1)^2) - \frac{(-1 + 0 + 1)^2}{3}} = \frac{3}{2}
$$
  
= 1.5

Page 14 of 20 sedighias220@yahoo.com

$$
\overline{x} = \frac{\sum x_i}{n} = \frac{-1 + 0 + 1}{3} = 0
$$
\n
$$
\overline{y} = a + b\overline{x}
$$
\n
$$
y = 6.67 + 1.5x
$$
\n
$$
Xm = 1397 \rightarrow x = 1397 - 1394 = 3 \rightarrow y = 6.67 + (1.5 * 3) = 11.17
$$
\n
$$
x = \sqrt{29} \text{ m/s}
$$
\n
$$
y = 6.67 + 1.5x
$$
\n
$$
y = 6.67 + 1.5x
$$
\n
$$
y = 1397 \rightarrow x = 1397 - 1394 = 3 \rightarrow y = 6.67 + (1.5 * 3) = 11.17
$$
\n
$$
y = 24
$$
\n
$$
y = 24
$$
\n
$$
y = 24
$$
\n
$$
y = 24
$$
\n
$$
y = 24
$$
\n
$$
y = 24
$$
\n
$$
y = 24
$$
\n
$$
y = 24
$$
\n
$$
y = 24
$$
\n
$$
y = 24
$$
\n
$$
y = 24
$$
\n
$$
y = 24
$$
\n
$$
y = 24
$$
\n
$$
y = 24
$$
\n
$$
y = 24
$$
\n
$$
y = 24
$$
\n
$$
y = 24
$$
\n
$$
y = 24
$$
\n
$$
y = 24
$$
\n
$$
y = 24
$$
\n
$$
y = 24
$$
\n
$$
y = 24
$$
\n
$$
y = 24
$$
\n
$$
y = 24
$$
\n
$$
y = 24
$$
\n
$$
y = 24
$$
\n
$$
y = 24
$$
\n
$$
y = 24
$$
\n
$$
y = 24
$$
\n
$$
y = 24
$$
\n
$$
y = 24
$$
\n
$$
y = 24
$$
\n
$$
y =
$$

آورید

حل: اگر شیر = H و خط = T بنامیم

 $S = \{HH, HT, TH, TT\}$ 

تعداد کل حالات چهار تا است و احتمال هر حالت یکی از چهار تا است

 $= 1$ 

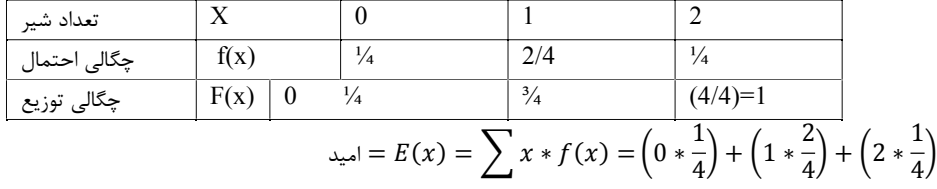

منحنی هر دو تابع ....

==========

25) آمار توصیفی و آمار استنباطی را توضیح دهید

آمار توصیفی، مجموعه اي از روش هایی است که براي سازمان دهی، خلاصه کردن، تهیه جدول، رسم نمودار، توصیف و تفسیر داده هاي جمع آوري شده از نمونه آماري به کار گرفته می شود – مراحل آن : خلاصه کردن داده ها و توصیف الگوي کلی- فشرده کردن داده ها در قالب جدول هاي آماري - نمایش آن ها به وسیله ي نمودار- محاسبه شاخص هاي آماري استنباطی را توضیح دهید<br>وش هایی است که برای سازمان دهی، خلاصه کردن، تهیه جدول، رسم نمودار، توصیف و تفسیر<br>شود – مراحل آن : خلاصه کردن داده ها و توصیف الگوی کلی- فشرده کردن داده ها در قالب ج<br>به شاخص های آماری<br>به جامعه آماری

آمار استنباطی مشخص می کند که آیا الگوها وفرآیندهاي کشف شده در نمونه، در جامعه آماري هم کاربرد دارد یا خیر. بنابراین، آمار استنباطی راجع به ویژگی ها و پارامترهاي مربوط به جامعه آماري تحقیق و کیفیت ارتباط بین مفاهیم و متغیرها می باشد. بدین ترتیب، می توان گفت که از آمار استنباطی در تجزیه و تحلیل مقایسه اي و رابطهاي (علی – همبستگی) استفاده می شود.

26**)** آمارهاي توصیفی عمده را نام ببرید

اندازههاي گرایش به مرکز (میانگین، میانه، نما)

اندازههاي پراکندگی (دامنه تغییرات، واریانس، انحراف استاندارد)

اندازههاي وضعیت نسبی (رتبه درصدي، نمره انحراف متوسط )

اندازههاي رابطهاي (ضریب همبستگی پیرسون، اسپیرمن)

27) در توزیع نرمال رابطه میانگین با انحراف معیار و دو برابر انحراف معیار و فرمولها را توضیح دهید

28) عدد ضریب همبستگی چه محدوده اي دارد - اگر ضریب همبستگی منفی شود چه معنی دارد - اگر ضریب همبستگی مثبت شود چه معنی دارد - اگر ضریب همبستگی صفر شود چه معنی دارد

29) تنظیم پرسشنامه آماري سوالات کمکی و سوالات اصلی چیست

30) انواع مقیاسها در آمار توصیفی را نام ببرید هر کدام نیم خط توضیح دهید

مقیاس اسمی ( NOMINAL(- کد گذاري عددي – اعداد نسبت داده شده ارجحیت و برتري ندارند ( مثل جنسیت - زن 2 مرد 1 )

مقیاس رتبهاي(ORDINAL) (ترتیبی) - با کد گذاري عددي – اعداد نسبت داده شده ارجحیت دارند ولی تناسب ندارند (مثل پرسشنامه لینکرت شامل  $1$ موافق $-3$  بی نظر $-2$  مخالف

مقیاس نسبتی(SCALE) (وزنی) با کد گذاري عددي – اعداد نسبت داده شده ارجحیت دارند و تناسب هم دارند (مثل سن و مثل وزن - مثلا وزن احمد 35 و وزن عباس 70 کیلوگرم یعنی عباس بیشتر از احمد است و به نسبت دو برابر هم میباشد)

مقیاس فاصلهاي - مثلا به یک بیمار بگوییم اگر حداکثر درد مثل یک خط کش عدد 100 باشد درد شما چقدر است و بیمار بگوید 65

31) انواع روشهاي مقیاس گذاري را نام ببرید هر کدام نیم خط توضیح دهید

انواع مقیاس هاي مقایسهاي

مقیاس مجموع ثابت: مثلاً ممکن است از پاسخدهندگان بخواهند 100 امتیاز را به پنج ویژگی اختصاص دهند. نتایج این نوع مقیاس معمولاً بهصورت درصدي عنوان میشود.

آرایش رتبهاي:مثال 10 کتاب به خواننده داده شده و از وي خواسته میشود به کتابی که علاقه بیشتري به آن دارد رتبه یک و به کتابی که اصلاً به آن علاقه

ندارد نمره 10 دهد. این روش براي اندازهگیري اولویت کتابها و نیز ویژگیهاي کتاب بهکار میرود.

مقایسه جفتی: در این روش یک جفت گزینه به مصرفکننده ارائه شده و از او خواسته میشود براساس برخی معیارها یکی از آنها را انتخاب کند. انواع مقیاس هاي غیرمقایسهاي

طیف لیکرت: معمولا از 5 قسمت تشکیل شده است (کاملا موافقم- موافقم – تاحدودي – مخالفم – کاملا مخالفم) که براساس هدف و روش تحقیق می توان کلمات گویه ها را عوض نمود

> افتراق معنایی: مقیاسی هفت امتیازي و دو قطبی است، مثلاً میتوان از راضی و ناراضی بهعنوان نقاط ابتدا و انتها استفاده کرد. مقیاس استاپل:مقیاس استاپل از معیاری واحد در میانه بازه مقادیر اعداد زوج از 5– تا 5+ و بدون نقطه صفر تشکیل شده است.

مقیاس رتبهاي پیوسته: این مقیاس این امکان را براي پاسخدهنده فراهم میآورد که به جاي اینکه از میان پاسخهاي از پیش تعیین شده پاسخ مورد نظر را انتخاب کند، در هر نقطه از یک محور علامتی بگذارد.

طیف بوگاردوس : کاربرد این طیف در مواقعی است که مثلا دو گروه مختلف با دو فرهنگ و زبان متفاوت در کنار هم زندگی می کنند (مثلا در سنجش نگرش به شغل/ طبقه اجتماعی/ گروههاي مذهبی) این طیف بکار می رود .

32) میانگین - واریانس - انحراف معیار - کوواریانس – ضریب همبستگی توضیح دهید – دو نمونه ضریب همبستگی را نام ببرید و موارد استفاده هر یک را بنویسید

33) چهار مورد از انواع نمودارها نام ببرید و هر یک نیم خط توضیح دهید و شکل نمودار را ترسیم کنید

نمودار میله اي Chart Bar: براي مشاهده فراوانی داده ها و مقایسه داده ها نسبت به هم

نمودار دایره ايChart Pie : براي مشاهده سهم هر مورد از داده ها

نمودار هیستوگرام Histogram: براي مشاهده نحوه توزیع داده ها بصورت پیوسته

نمودار خطی Chart Line: براي نشان دادن رابطه بین دوسري اعداد مثلا خط رگرسیون

نمودار پراکندگی Plot Scatter : براي نشان دادن پراکندگی بین دوسري اعداد مثلا در رگرسیون

34) نام چهار نرم افزار در آمار

======

Statistical Analysis Software - STATA - R - GAMS نویسـی برنامه - Statgraph - Minitab - Amos - SmartPLS - Eviews - SPSS - Lisrel افزارهاي نرم ((Statistical package for social science)) SPSS اس اس پی اس - PASS(NCSS) - (SAS)

35) یک پروژه در SPSS ارائه دهید

36) در یک کلاس با 40 دانشجو داراي توزیع نرمال و میانگین نمرات 15 و انحراف معیار 4 میباشد یک دانشجو انتخاب میکنیم. الف) احتمال اینکه نمره دانشجو حداکثر 10 شود چقدر است؟ ب) احتمال اینکه نمره دانشجو بیشتر از 10 شود چقدر است( جدول پیوست شده) ج) احتمال اینکه نمره دقیقا 10 شود؟ نمودارها نام ببرید و هر یک نیم خط توضیح دهید و شکل نمودار را ترسیم کنید<br>برای مشاهده فراوانی داده ها و مقایسه داده ها نسبت به هم<br>برای مشاهده نحوه توزیع داده ها بصورت پیوسته<br>Hi برای مشاهده نحوه توزیع داده ها بصورت پیوسته<br>Ex

حل: توجه شود مسئله ذکر کرده توزیع نرمال است و توجه شود که جدول براي مقادیر کوچکتر یا مساوي و همچنین جدول براي نرمال استاندارد است

$$
X \approx N(15, 4^2)
$$
  $p(x \le 10) = ?$   $p\left(\frac{x-\mu}{\sigma} \le \frac{10-15}{4}\right) = ?$ 

===================================================

بدینترتیب میگوییم جمعیت به نرمال استاندارد تغییر یافت

 $p(z \leq -1.25) = 0.1056$  الف) که از جدول نرمال استاندارد  $p(x > 10) = 1 - p(z \le 10) = 1 - p\left(\frac{x - \mu}{\sigma} \le \frac{10 - 15}{4}\right)$  $\left( \frac{x}{4} \right) = 1 - p(z \le -1.25) =$  $1 - 0.1056 = 0.8944$  (ب  $p(x = 10) = p(x \le 10) - p(x \le 9) = p\left(\frac{x - \mu}{\sigma} \le \frac{10 - 15}{4}\right)$  $\left(\frac{-15}{4}\right) - p\left(\frac{x-\mu}{\sigma} \le \frac{9-15}{4}\right)$  $\frac{1}{4}$  =  $p(z \le -1.25) - p(z \le -1.5) = 0.1056 - 0.0668 = 0.0388$ 37) سکه همگنی 400 بار پرتاب میکنیم اگر پرتاب ها نرمال باشد

اگر فقط جدول توزیع نرمال را در اختیار داشته باشیم حساب کنید احتمال اینکه ؟ الف) کمتر یا مساوي 190 شیر ملاحظه شود ب) کمتر از 195 شیر مشاهده شود؟

ج) بیشتر از 205 پرتاب شیر مشاهده شود؟

============= د) بیشتر یا مساوي 205 شیر مشاهده شود ه) دقیقا 200 شیر مشاده شود حل : پرتاب سکه تابع توزیع احتمال دوجمله اي است حال احتمال شیر  $p = \frac{1}{2}$  $\frac{1}{2} = 0.5$ در تابع توزیع دوجمله اي میانگین برابر است با  $\mu = np = 400 * 0.5 = 200$ در تابع توزیع دوجمله اي انحراف معیار برابر است با  $\sigma = \sqrt{npq} =$   $\left| 400 * \frac{1}{2} (1 - \frac{1}{2}) = \sqrt{100} = 10 \right|$ 2 2 چون در صورت سوال مطرح شده که پرتاب ها نرمال میباشد پس میتوان گفت که که میتوان این توزیع دوجمله اي را از طریق جدول توزیع نرمال حل نمود  $p(x \le 190) = P\left(\frac{x-\mu}{\sigma} \le \frac{190-200}{10}\right) = p(z \le -1) = 0.1587$  $p(x < 195) = p(x \le 194) = P\left(\frac{x - \mu}{\sigma} \le \frac{194 - 200}{10}\right) = p(z \le -0.6) = 0.2743$  $p(x > 205) = 1 - p(x \le 205) = 1 - P\left(\frac{x - \mu}{\sigma}\le \frac{205 - 200}{10}\right) = 1 - p(z \le 0.5) = 1 - 0.6915 = 0.3085$  $p(x \ge 205) = 1 - p(x \le 204) = 1 - P\left(\frac{x - \mu}{\sigma} \le \frac{204 - 200}{1000}\right) = 1 - p(z \le 0.4) = 1 - 0.6554 = 0.3446$  $p(x = 200) = p(x \le 200) - p(x \le 199) = P\left(\frac{x-\mu}{\sigma} \le \frac{200-200}{10}\right) - P\left(\frac{x-\mu}{\sigma} \le \frac{199-200}{10}\right) = p(z \le 0) - p(z \le -0.1)$  $= 0.5 - 0.4602 = 0.0398$ 

38) از سابقه تیر اندازي مشخص شده که %80 تیرهایش به هدف میخورد فردا قرار است 100 تیر شلیک کند الف) احتمال اینکه کمتر یا مساوي 75 تیر به هدف بخورد؟ ب) احتمال اینکه بیشتر یا مساوي 85 تیر به هدف بخورد؟ ج) احتمال اینکه دقیقا مساوي 80 تیر به هدف بخورد؟ sedighias220@yahoo.com

# **======== مرتبط با بعد از میانترم ============**

51) آیا در جدول زیر رابطهاي بین ساعات استفاده از اینترنت با نمره کسب شده توسط دانشجویان وجود دارد

الف – به روش پیرسون ب – به روش رتبه بندي اسپیرمن

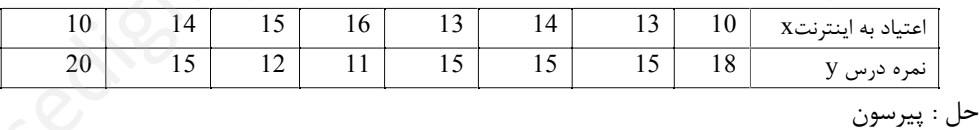

در امتحان اعداد را کامل بنویسید اینجا خلاصه نوشتم

$$
\rho(x, y) = Corr(x, y) = \frac{Cov(x, y)}{\sigma_x \sigma_y} = \frac{\overline{xy} - \overline{x} \ \overline{y}}{\sigma_x \sigma_y}
$$

محاسبات x

$$
\bar{x} = \frac{\sum x_i f_i}{\sum f_i} = \frac{\sum x_i}{n} = \frac{10 + 14 + 15 + 16 + 13 + 14 + 10 + 13}{8} = 13.13
$$
\n
$$
\sigma^2 = \frac{\sum (x_i - \bar{x})^2 f_i}{\sum f_i} = \frac{\sum (x_i - \bar{x})^2}{n} = \frac{(10 - 13.13)^2 + \dots + \dots}{8} = 4.11
$$
\n
$$
\sigma = \sqrt{4.11} = 2.03
$$

===================================================

محاسبات *<sup>y</sup>* مثل بالا

محاسبات *y\*x* مثل بالا نهایتا جدول زیر حاصل میشود

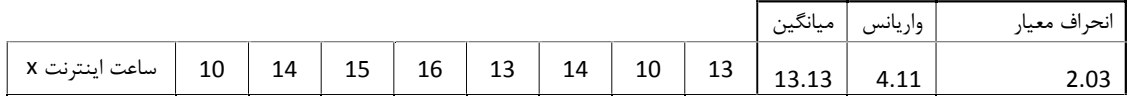

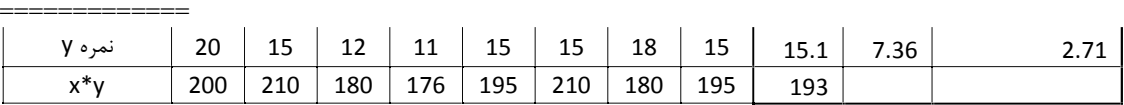

 $\rho(x, y) = Corr(x, y) =$  $Cov(x, y)$  $\frac{1}{\sigma_x \sigma_y}$  =  $xy - x y$  $\frac{1}{\sigma_x \sigma_y}$  = 193 − (13.13 ∗ 15.1)  $\frac{1}{2.03 \times 2.71}$  = -0.96

ضریب همبستگی پیرسون 0.96 - شد یعنی دو سري داده فوق وابستگی شدید در خلاف جهت هم دارند هر چه استفاده اینترنت ببیشتر شود نمره دانشجو کمتر میشود

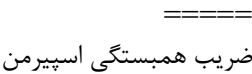

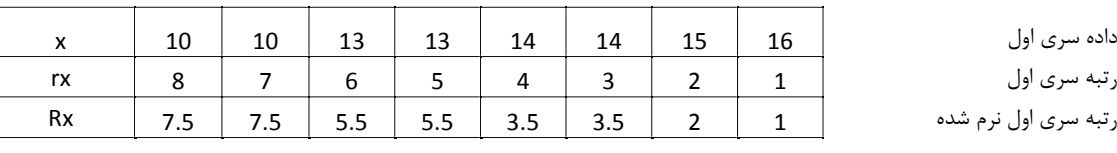

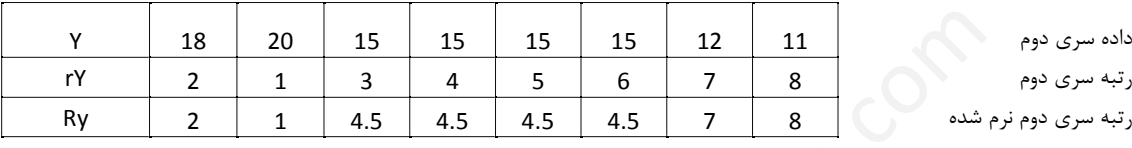

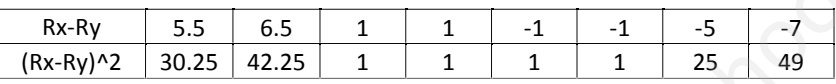

رتبه سري اول نرم شده

 $r_{s} = 1 6 \sum_{i=1}^{n} D^2$  $\frac{n(n^2-1)}{n(n^2-1)} = 1 6 * \{5.5^2 + 6.5^2 \dots \dots + (-7)^2\}$  $\frac{8(8^2-1)}{2} = 1 -$ 6 ∗ 150.5  $\frac{1}{504}$  = -0.79

> ضریب همبستگی اسپیرمن 0.79 – شد یعنی دو سري داده وابستگی زیاد در جهت معکوس دارند =========

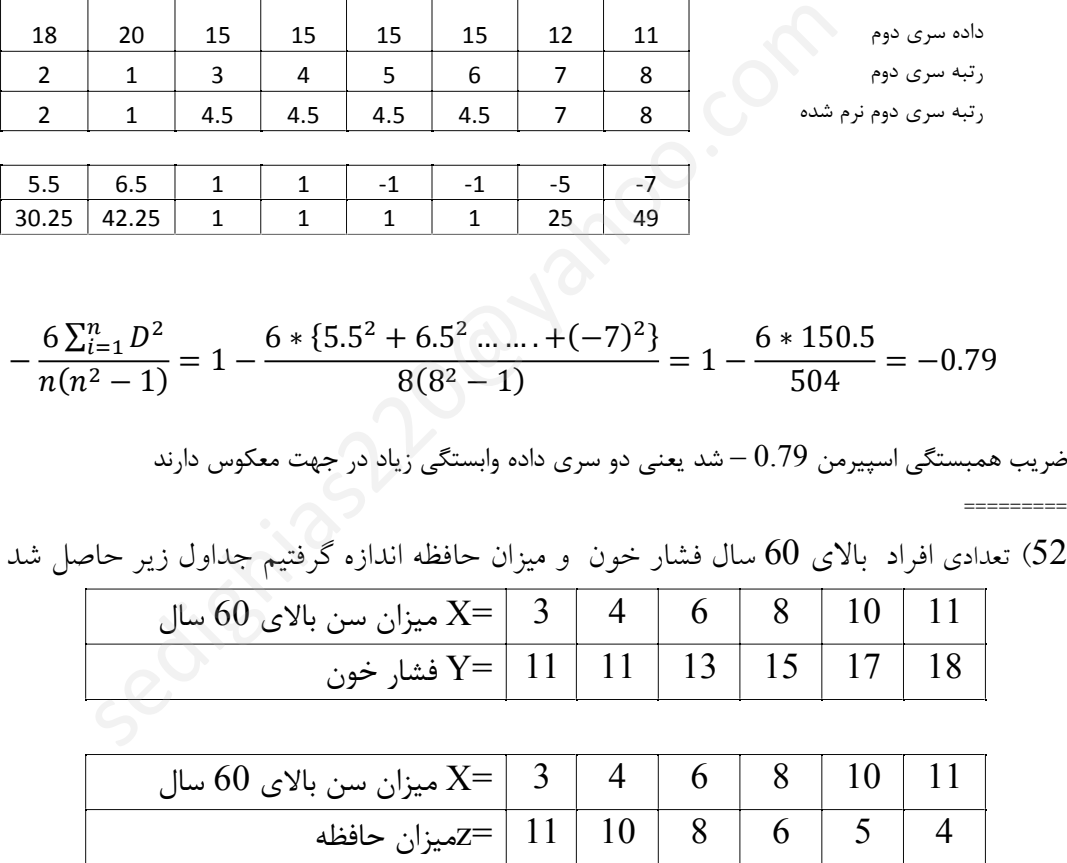

الف) ضریب تغییرات x و ضریب تغییرات y و ضریب تغییرات z را بدست آورید اگر این ضریب به صفر نزدیک باشـد چه مفهومی دارد و اگر به 100 نزدیک باشـد چه معنی دارد و در خصـوص جواب بدسـت آمده ضـریب تغییرات در خصوص x و y و z توضیح بنویسید ب) کوواریانس بین دو سري عدد x و y را بدست آورید و توضیح بنویسید ج) کوواریانس بین دو سري عدد x و z را بدست آورید و توضیح بنویسید د) ضـریب همبسـتگی بین دو سـري عدد x و y را بدسـت آورید و در خصوص علامت این ضریب و مقدار آن

توضیح بنویسید

Page 18 of 20 sedighias220@yahoo.com

ه) ضـریب همبسـتگی بین دو سـري عدد x و z را بدسـت آورید و در خصـوص علامت این ضـریب و مقدار آن توضیح بنویسید

براي حل از دو سري داده مسئله ، جدول سومی بنام حاصلضرب اعداد متناظر دو سري عدد را بدست میاوریم و سپس میانگین و واریانس و انحراف معیار براي سه سري جدا جدا بدست میاوریم

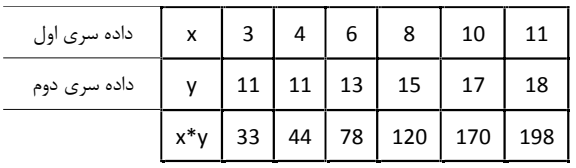

$$
\sigma = \sqrt{\sigma^2} \quad \text{if } \sigma = \sqrt{2} \quad \text{if } \sigma = \sqrt{2}
$$

$$
\overline{x.y} = \frac{\sum x_i y_i}{n} = \frac{33 + 44 + 78 + 120 + 170 + 198}{6} = 107.17
$$
  

$$
Cov(x, y) = \overline{x.y} - \overline{x}.\overline{y} = 107.17 - (7 * 14.17) = 8
$$
  

$$
\rho = \frac{Cov(x, y)}{\sigma_x \cdot \sigma_y} = \frac{\overline{x.y} - \overline{x}.\overline{y}}{\sigma_x \cdot \sigma_y} = \frac{107.17 - (7 * 14.17)}{2.94 * 2.73} = 0.99
$$
  

$$
\sum_{z=1}^{33 + 44 + 78 + 120 + 170 + 198}{6} = 107.17
$$
  
2.94 \* 2.73

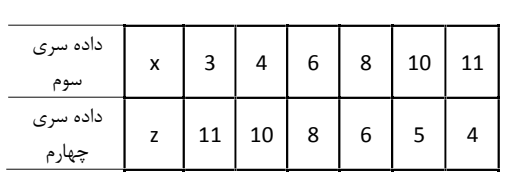

===================================================

دو سري داده بعدي مثل روش فوق حل میکنیم

$$
\frac{x^2}{x} = \frac{33}{40} \left| 48 \right| 48 \left| 50 \right| 44
$$
\n
$$
\bar{x} = \frac{\sum x_i}{n} = 7 \qquad \sigma^2 = 8.67 \qquad \sigma = 2.94 \qquad \text{X } \exists x \in \mathbb{Z}
$$
\n
$$
\bar{z} = \frac{\sum z_i}{n} = \frac{11 + 10 + 8 + 6 + 5 + 4}{6} = 7.33
$$
\n
$$
\sigma_z^2 = \frac{\sum (z_i - \bar{z})^2}{n} = \frac{(11 - 7.33)^2 + (10 - 7.33)^2 + (8 - 7.33)^2 + (6 - 7.33)^2 + (5 - 7.33)^2 + (4 - 7.33)^2}{6} = 6.56
$$
\n
$$
\sigma = \sqrt{\sigma^2} = \sqrt{6.56} = 2.56 \qquad \text{X } \exists y \in \mathbb{Z}
$$
\n
$$
\bar{x} = \frac{\sum x_i z_i}{n} = \frac{33 + 40 + 48 + 48 + 50 + 44}{6} = 43.83
$$
\n
$$
\text{Cov}(x, z) = \overline{x} = \overline{x} = 43.83 - (7 * 7.33) = -7.5
$$
\n
$$
\sigma = \frac{\text{Cov}(x, z)}{x - \overline{x} + \overline{x} + \over
$$

ρ = . = . = 2.94 <sup>∗</sup> 2.56 <sup>=</sup> <sup>−</sup><sup>1</sup>

بین x و z همبستگی زیاد در جهت معکوس یکدیگر وجود دارد ========

53) رابطه بین ساعات استفاده از اعتیاد به شبکه اجتماعی با نتیجه آزمایش چربی خون بشرح زیر است

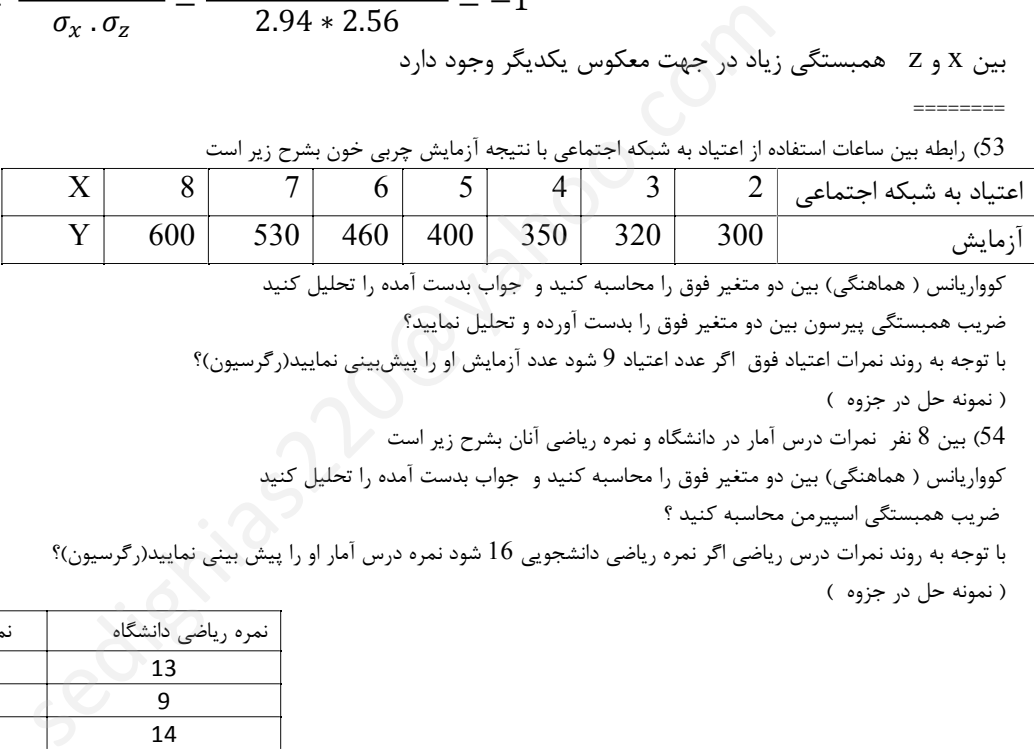

کوواریانس ( هماهنگی) بین دو متغیر فوق را محاسبه کنید و جواب بدست آمده را تحلیل کنید

ضریب همبستگی پیرسون بین دو متغیر فوق را بدست آورده و تحلیل نمایید؟

با توجه به روند نمرات اعتیاد فوق اگر عدد اعتیاد 9 شود عدد آزمایش او را پیشبینی نمایید(رگرسیون)؟

( نمونه حل در جزوه )

54) بین 8 نفر نمرات درس آمار در دانشگاه و نمره ریاضی آنان بشرح زیر است

کوواریانس ( هماهنگی) بین دو متغیر فوق را محاسبه کنید و جواب بدست آمده را تحلیل کنید

ضریب همبستگی اسپیرمن محاسبه کنید ؟

با توجه به روند نمرات درس ریاضی اگر نمره ریاضی دانشجویی 16 شود نمره درس آمار او را پیش بینی نمایید(رگرسیون)؟ ( نمونه حل در جزوه )

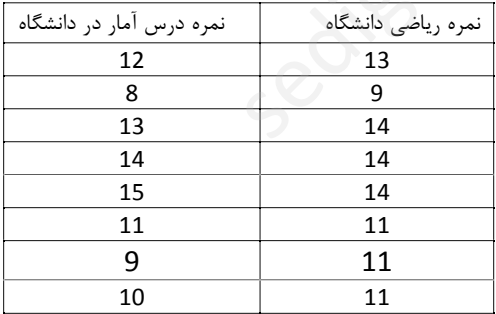